## Guide for AG-CX350 Ver.3.0 clip import - from P2 card, Media drive on -(Mac) Media Composer Ver.2019.12

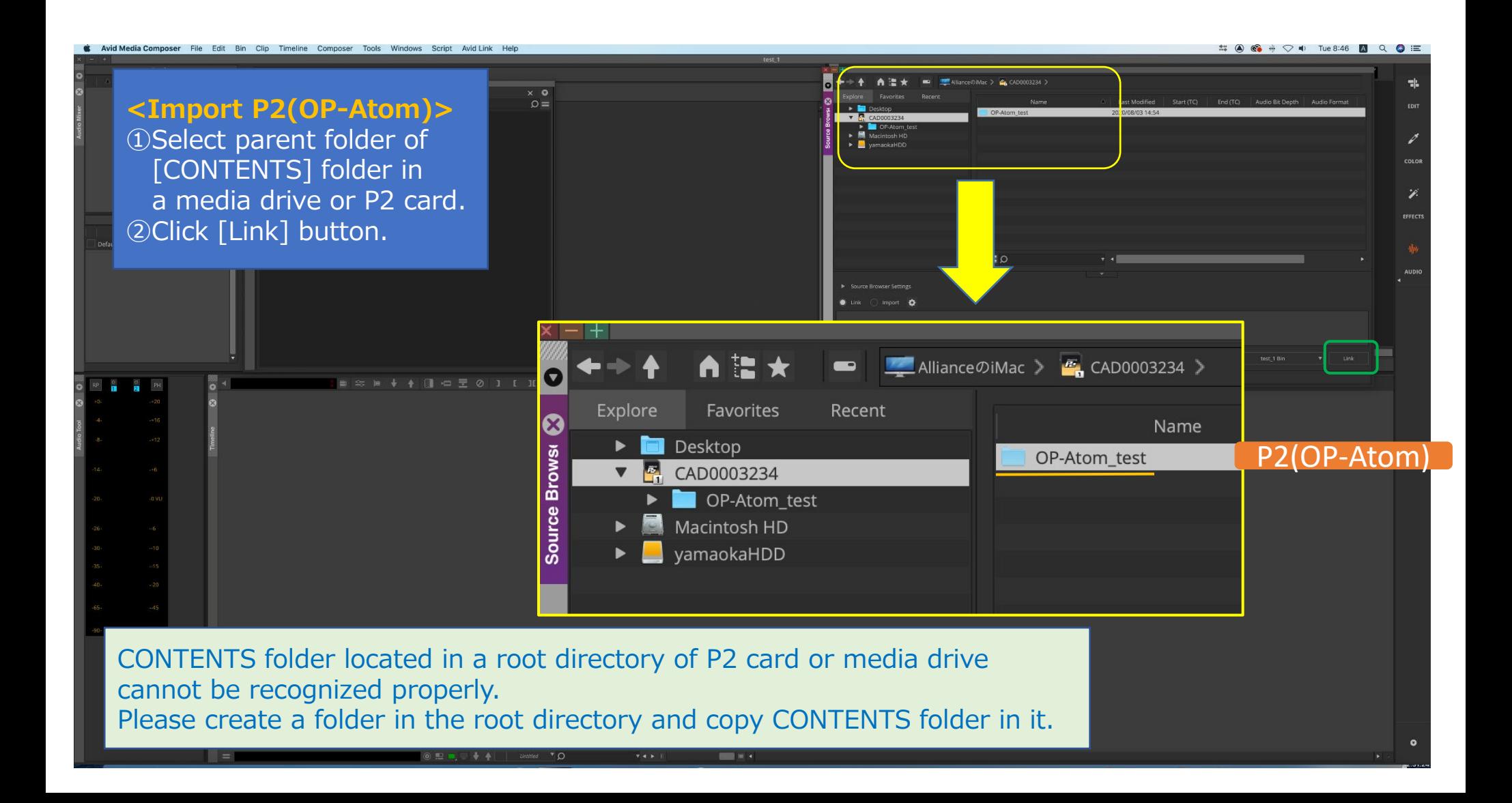

1/3

## Guide for AG-CX350 Ver.3.0 clip import - from SD,P2 card on -(Mac) Media Composer Ver.2019.12

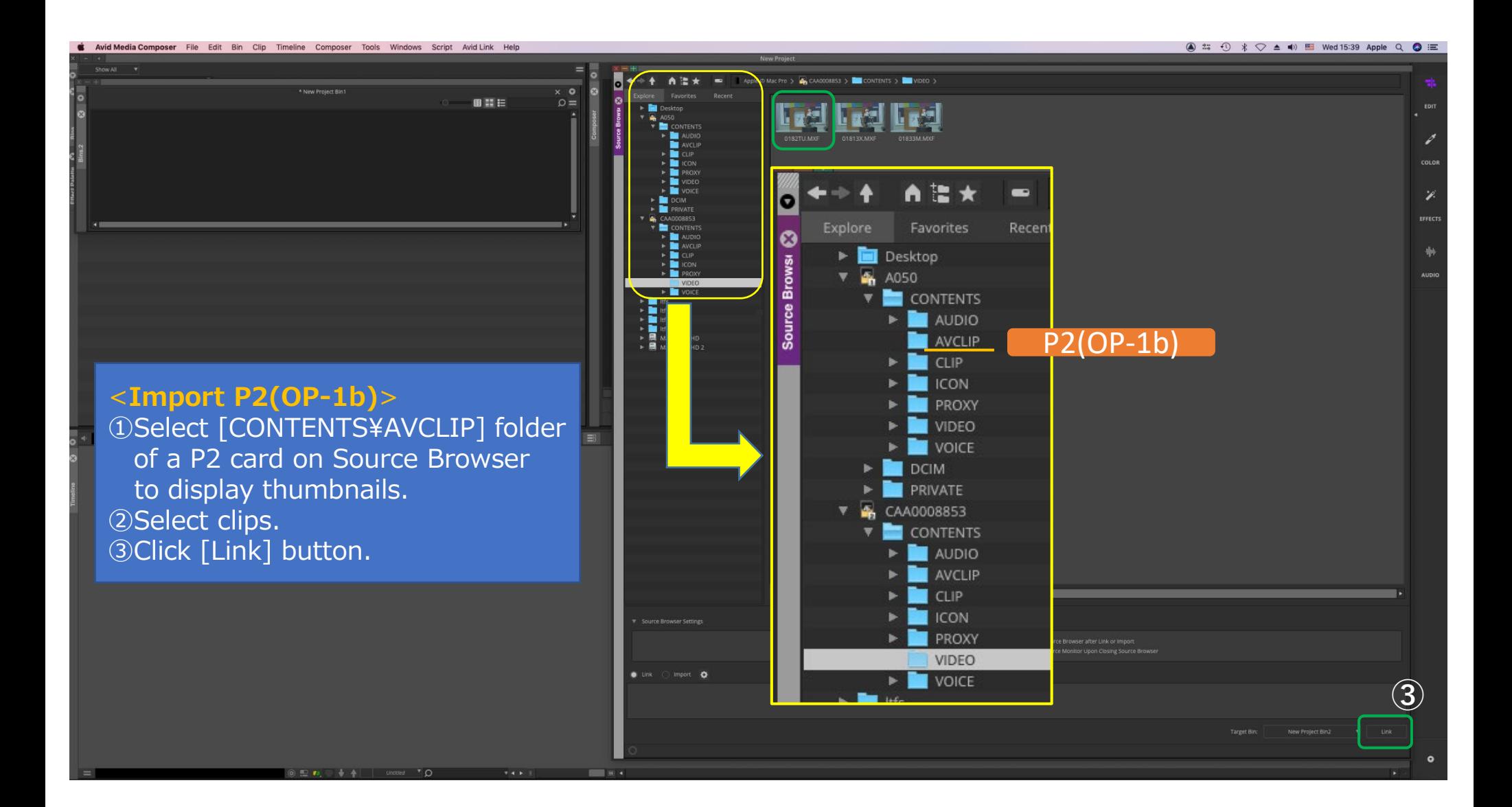

2/3

## Guide for AG-CX350 Ver.3.0 clip import - from SD,P2 card on -(Mac) Media Composer Ver.2019.12

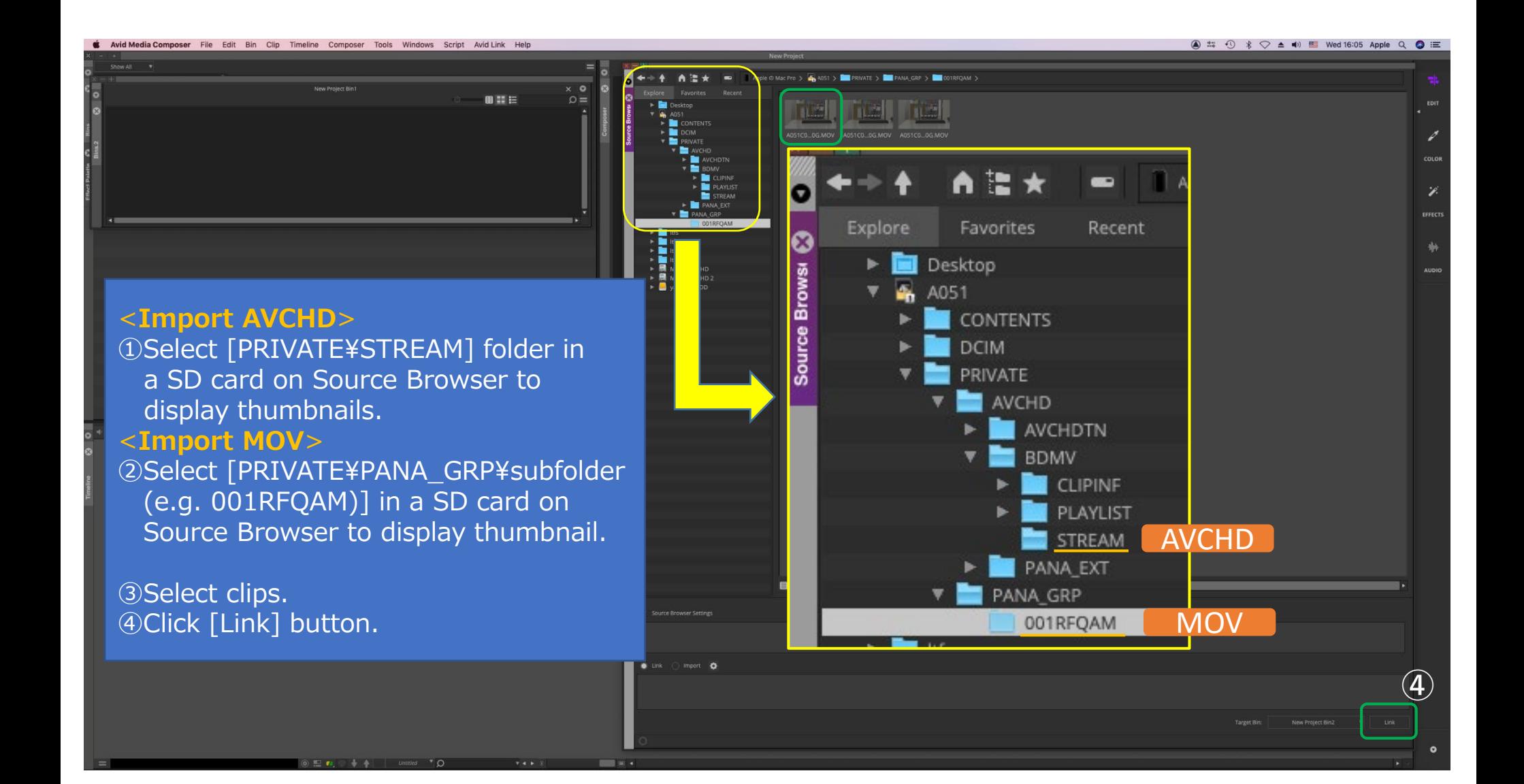